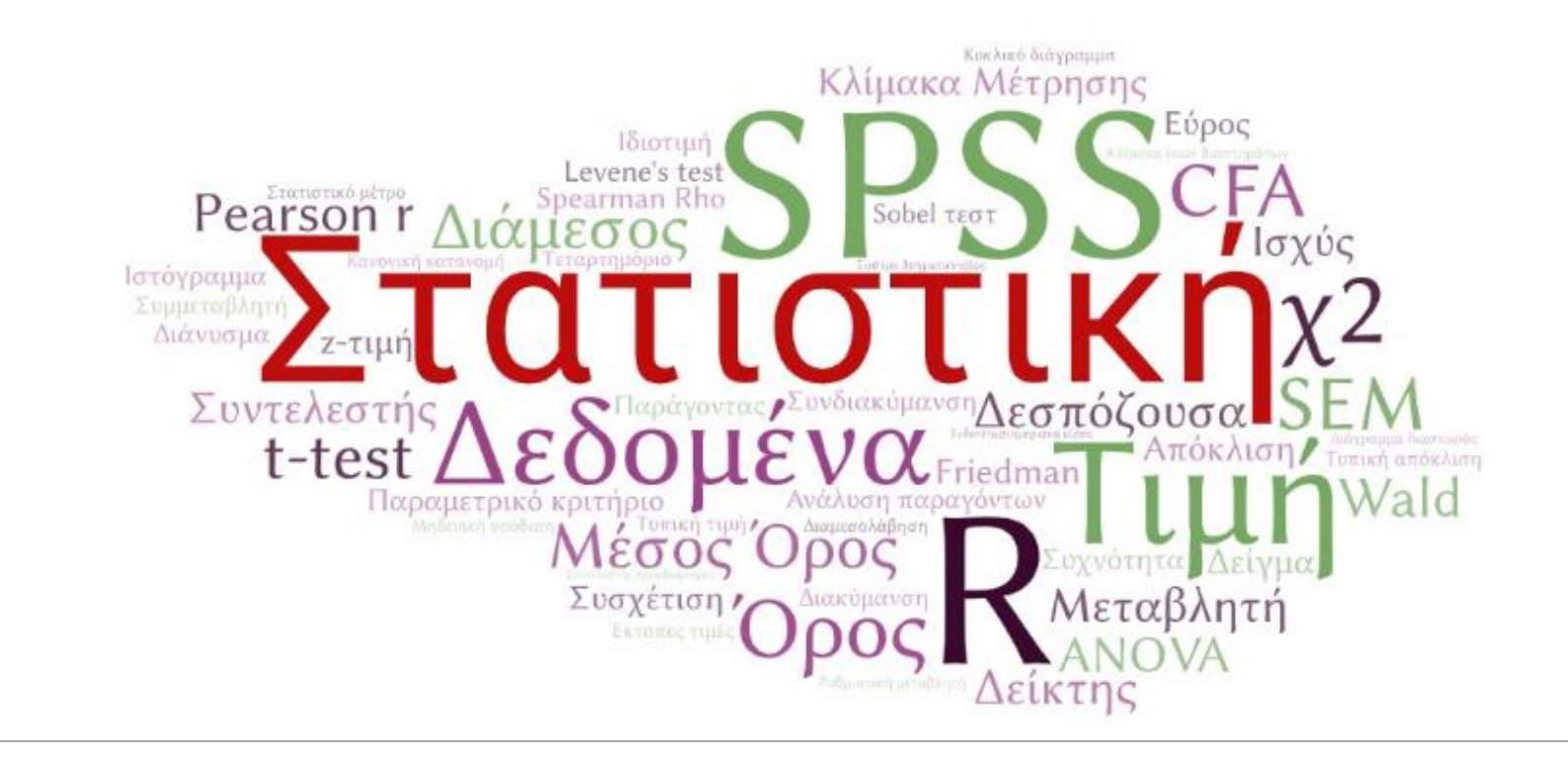

#### ΘΕΜΑΤΙΚΉ ΕΝΌΤΗΤΑ 6

#### **Ε Λ Ε Γ Χ Ο Σ Υ Π Ο Θ Ε Σ Ε Ω Ν**

### Επαγωγική Στατιστική

#### Έλεγχος Υποθέσεων Εκτίμηση Παραμέτρων Πληθυσμού

Στον στατιστικό έλεγχο υποθέσεων μας ενδιαϕέρει να ελέγξουμε αν μία παράμετρος του πληθυσμού (π.χ. η μέση τιμή ή η διακύμανση) ικανοποιεί μια υπόθεση (Η $_{\rm o}$  μηδενική) έναντι μιας εναλλακτικής υπόθεσης (Η $_{\rm 1}$  εναλλακτική).

# Προϋποθέσεις χρήσης στατιστικών κριτηρίων

- 1. Το δείγμα είναι τυχαίο. Συνήθως ο έλεγχος αυτός γίνεται από τον τρόπο λήψης του δείγματος, σε περίπτωση όμως που τα δεδομένα μας έχουν κάποια χρονολογική διάταξη, μπορεί να γίνει και με στατιστικό τεστ.
- 2. ∆εν υπάρχουν ακραίες παρατήρησεις. Ο έλεγχος γίνεται κυρίως γραϕικά με την βοήθεια ϑηκογράμματος (boxplot).
- 3. Η κατανομή του πληθυσμού, από τον οποίο προήλθε το τυχαίο δείγμα είναι η κανονική κατανομή.

Για μέγεθος αρκετά μεγάλο μέγεθος δείγματος μπορούμε να παραλείψουμε αυτό τον έλεγχο (Κεντρικό Οριακό Θεώρημα)

# Έλεγχος κανονικής κατανομής πληθυσμού

- Ο έλεγχος γίνεται με στατιστικά τεστ αλλά και γραφικά.
- Ο στατιστικός έλεγχος μπορεί να γίνει με το τεστ των Kolmogorov-Smirnov ή των Shapiro-Wilk.
- Ο γραϕικός έλεγχος γίνεται με διάϕορα γραϕήματα όπως το Normal Q-Q Plot και το Detrended Normal Q-Q Plot .

## Έλεγχος Κανονικότητας (SPSS)

 $[Analyze \rightarrow Descriptive Statistics \rightarrow Explore]$ 

Move two variables to the [Dependent list], and press [Statistics] Select [Descriptives] and [Outliers], and press [Continue] [Plots], Select [Factor Levels Together], [Stem-and-Leaf], [Histogram], and [Normality Plots with Tests], and press [Continue] [OK]

### Histogram

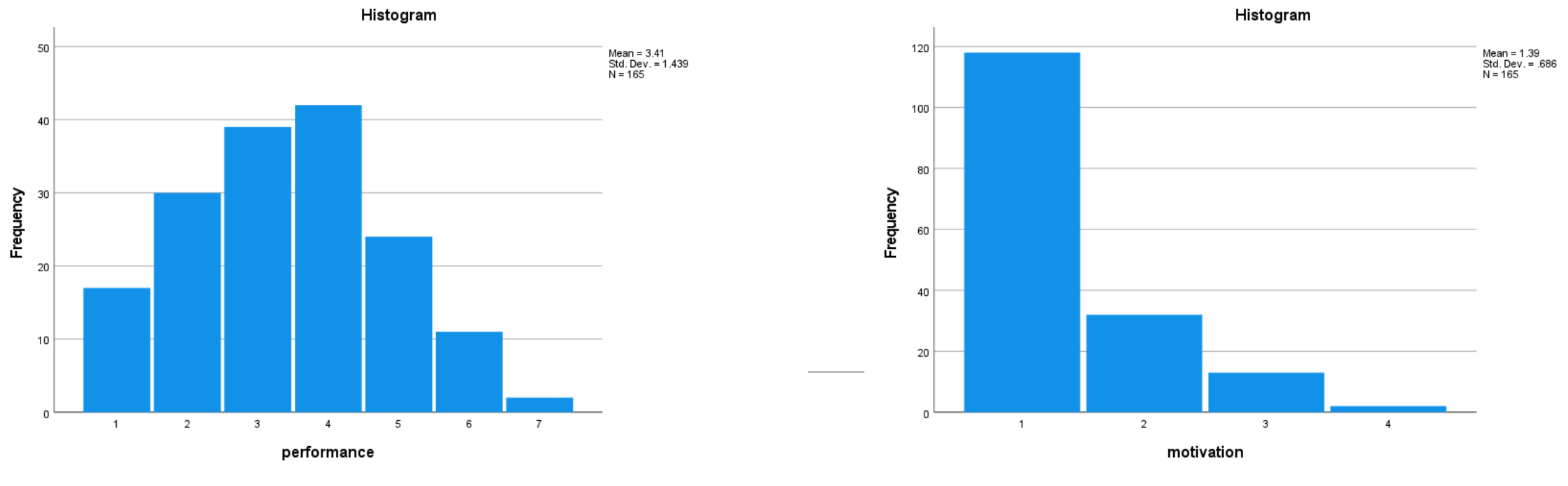

Κύρτωση και συμμετρία

Έλεγχος Κανονικότητας (SPSS)

#### Descriptives

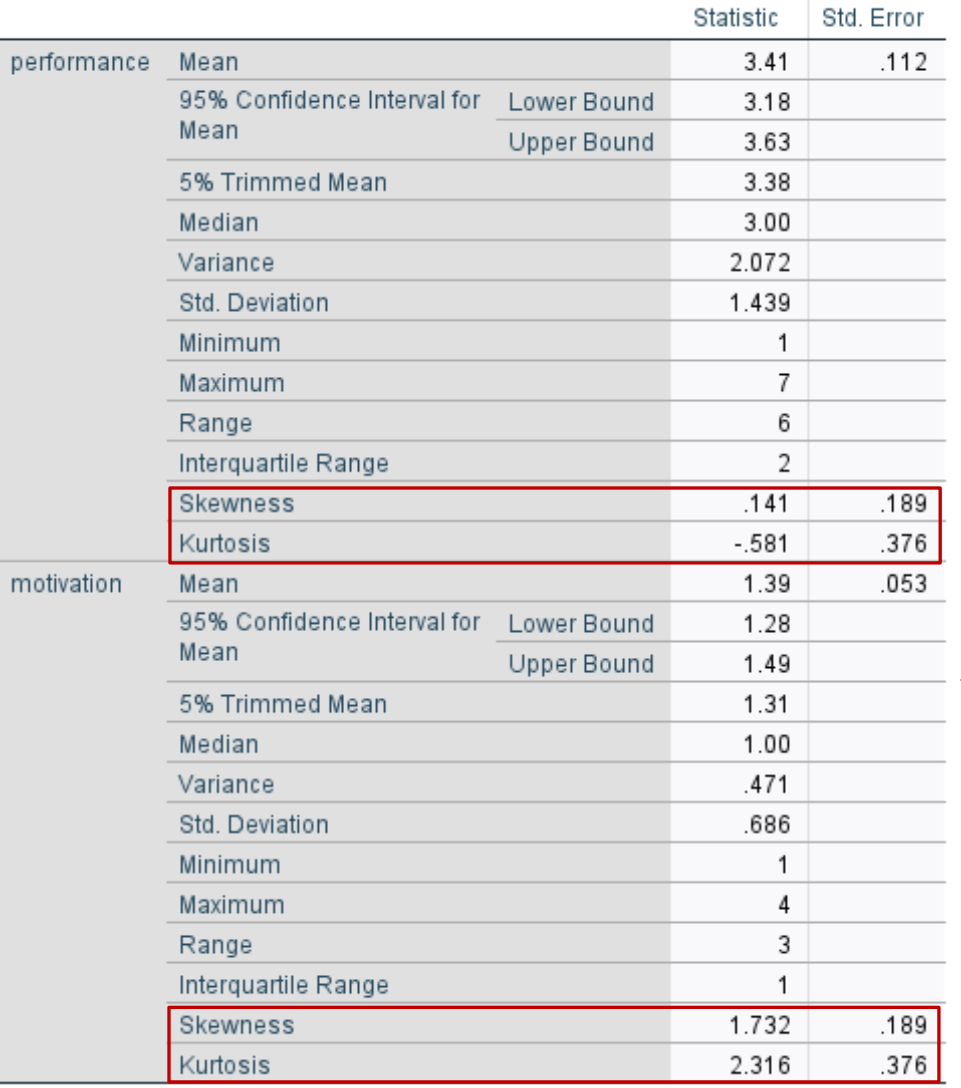

#### Όρια: [-2, 2] Πιο αυστηρά όρια: [-1, 1]

## Q-Q Plots (Quantiles)

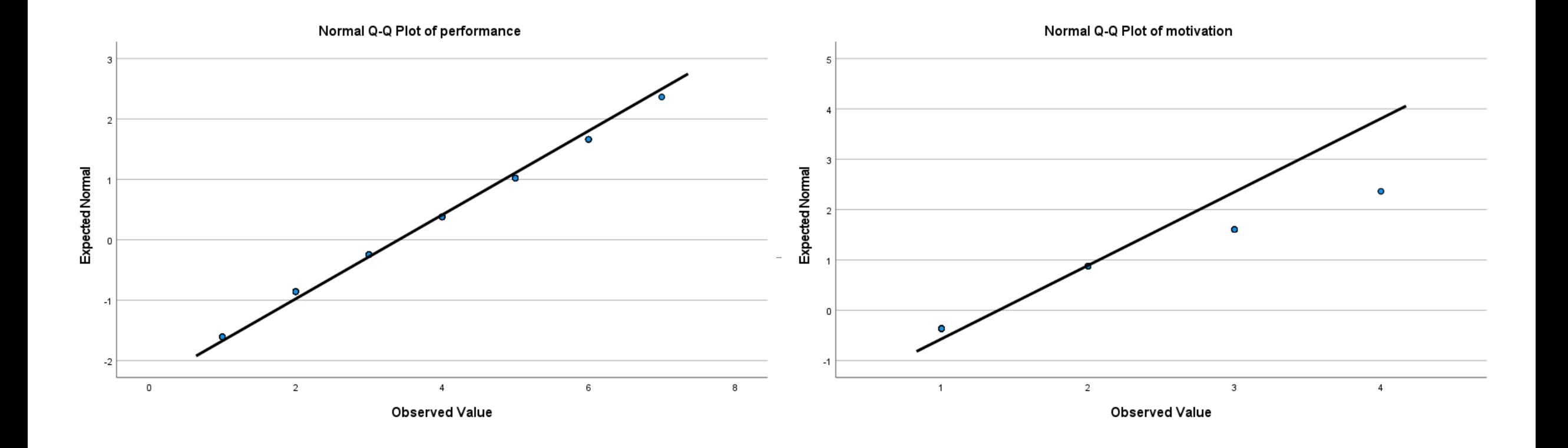

### Detrended Q-Q Plots (Quantiles)

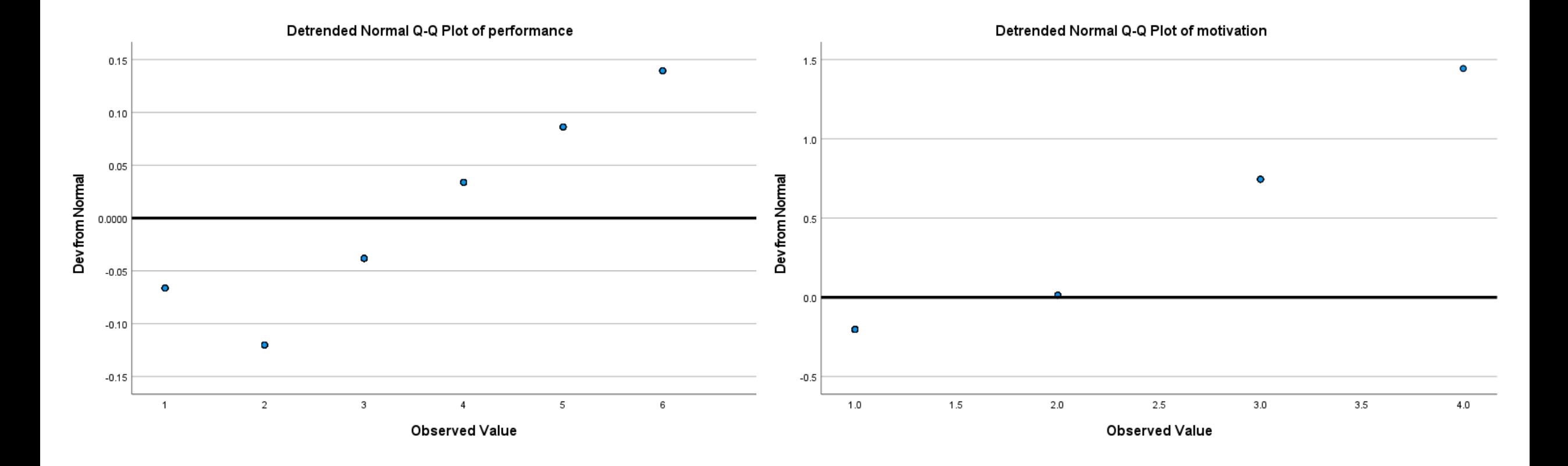

# Boxplots

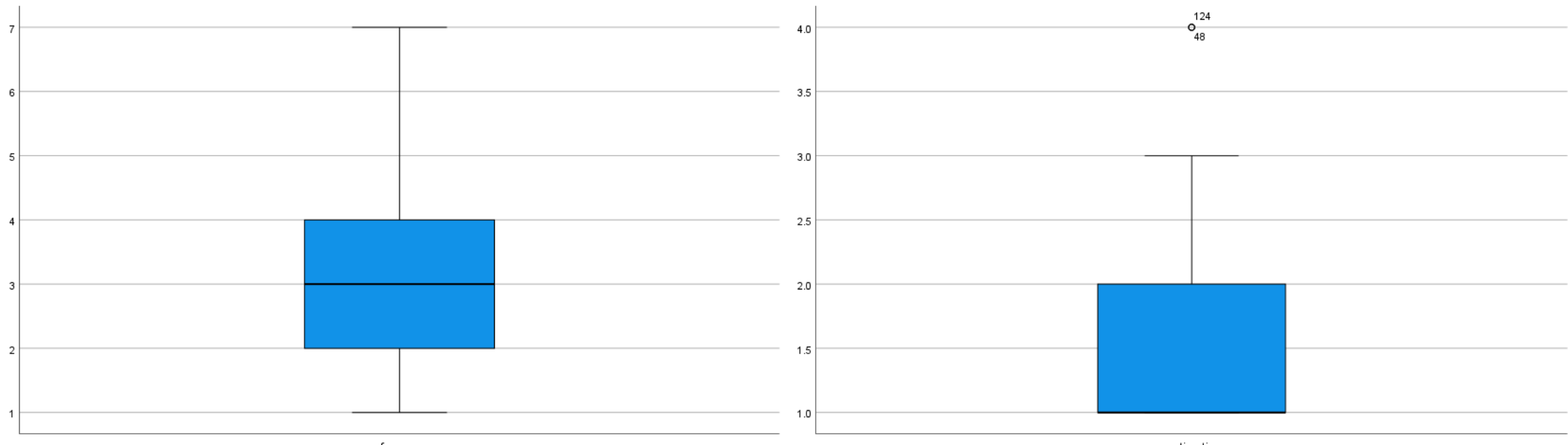

performance

motivation

# Έλεγχος Κανονικότητας (SPSS)

Kolmogorov – Smirnov (D statistic) Shapiro – Wilk (W statistic)

#### **Tests of Normality**

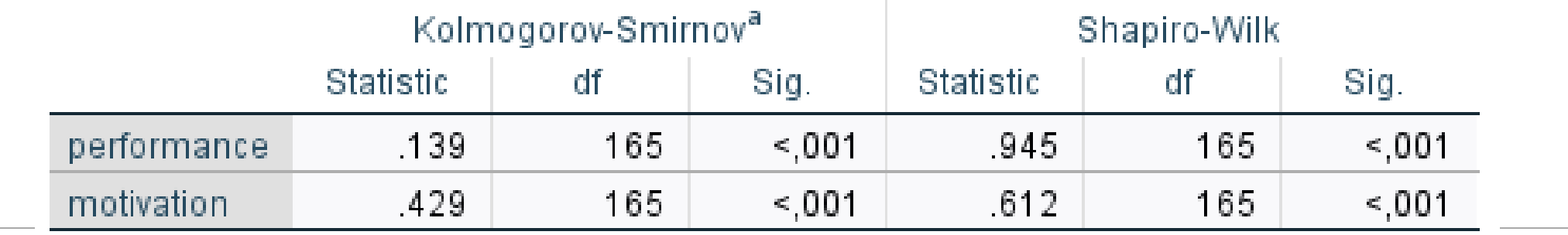

a. Lilliefors Significance Correction

Για μεγάλο αριθμό δειγμάτων αυτά τα στατιστικά τεστ δίνουν στατιστικώς σημαντικό αποτέλεσμα, ακόμα και αν προέρχονται από κανονική κατανομή.

# Βήματα για τον Στατιστικό Έλεγχο Υπόθεσης

- <u>Διατυπώνω τη Μηδενική Υπόθεση Η<sub><u>ο</u></sub>:</u> Ο τυχαίος αριθμός προέρχεται από τη συγκεκριμένη Κατανομή
- Διατυπώνω την Εναλλακτική Υπόθεση Η<sub><u>1</u></sub>: Ο τυχαίος αριθμός ΔΕΝ προέρχεται από την Κατανομή
- Επιλέγω το επίπεδο εμπιστοσύνης βαθμό σημαντικότητας (συνήθως α = 0.05)
- Για αυτό το α υπολογίζω τα κριτήρια (ζώνη απόρριψης)
- Λαμβάνω την στατιστική τιμή από τη δειγματοληψία
- Συγκρίνω την στατιστική τιμή από τη δειγματοληψία με τις κρίσιμες τιμές (κριτήρια):
	- $\Box$  Απορρίπτω την Η<sub>ο</sub> και αποδέχομαι την Η<sub>1</sub>, ή
	- ❑ Δεν μπορώ να απορρίψω την Η<sup>ο</sup>

# Αποδοχή ή απόρριψη

- Απορρίπτουμε την Μηδενική Υπόθεση όταν η πιθανότητα να λάβουμε την τιμή που λάβαμε είναι αρκετά μικρή.
	- π.χ. για βαθμό σημαντικότητας α = 0.05, απορρίπτουμε την Μηδενική Υπόθεση Η<sub>0,</sub> όταν η πιθανότητα να έρθει η στατιστική τιμή που ήρθε ή πιο ακραία να είναι μικρότερη από 5%.
- Μπορούμε είτε να υπολογίσουμε αυτήν την πιθανότητα p-value, ή απλά να κάνουμε σύγκριση με τα κριτήρια. Όταν p-value < 0.05: \*, p-value < 0.01: \*\*, pvalue < 0.001: \*\*\*

# Έλεγχος Υποθέσεων

Επαγωγική Στατιστική (Inferential Statistics): Έστω ότι έχουμε μία γνωστή κανονική κατανομή (*μ*, *σ*). Θέλουμε να ελέγξουμε εάν ένας αριθμός, τυχαίος, μπορεί να προέρχεται από αυτήν την κατανομή.

- Υποθέτουμε ότι όντως προέρχεται από την κατανομή και εξετάζουμε πόσο πιθανό είναι να έρθει αυτός ή πιο ακραίος αριθμός.
- Υπάρχουν δύο ενδεχόμενα, ο αριθμός να προέρχεται από αυτήν την κατανομή ή όχι
- Θέτω ως επίπεδο εμπιστοσύνης το  $\alpha$  = 0.05.

Το διάστημα εμπιστοσύνης αποτελεί ένα διάστημα τιμών μέσα στο οποίο εκτιμάται ότι βρίσκεται η πραγματική τιμή της παραμέτρου που ενδιαφέρει τον ερευνητή. Ο καθορισμός του διαστήματος γίνεται με γνώμονα το επίπεδο εμπιστοσύνης (αυτοπεποίθησης) που θέλει να έχει ο ερευνητής για τη συγκεκριμένη εκτίμησή του (Συνήθως είναι 95%).

# Έλεγχος Υποθέσεων

- Προκύπτουν δύο τιμές κριτήρια: 2 και το 2 (συγκεκριμένα -1.96 και 1.96, οι τιμές που είναι < -1.96 αντιστοιχούν στο 2,5% των συνολικών τιμών της κατανομής και οι τιμές που είναι >1.96 αντιστοιχούν στο 2,5% των συνολικών τιμών της κατανομής, άρα συνολικά αντιστοιχούν στο %5).
- Η κόκκινη περιοχή αποτελεί τη Ζώνη απόρριψης, δηλαδή αν ο αριθμός είναι πιο ακραίος από το κριτήριο οφείλω να απορρίψω το ενδεχόμενο ο αριθμός να προέρχεται από αυτήν την κατανομή

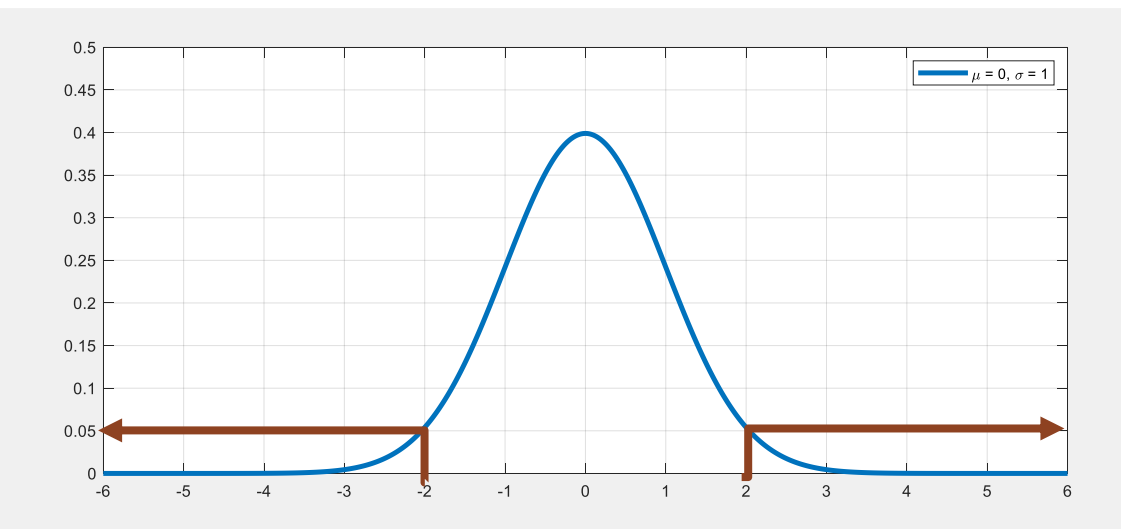

# Εκτίμηση Παραμέτρων Πληθυσμού

Έστω ότι δεν γνωρίζουμε την κατανομή και θέλουμε να συλλέξουμε ένα δείγμα με βάση το οποίο να εκτιμήσουμε την κατανομή.

Αν γνωρίζουμε ότι η κατανομή του Πληθυσμού είναι κανονική χρειαζόμαστε:

α) τη μέση τιμή, και β) την τυπική απόκλιση

Η εκτίμηση για τη μέση τιμή είναι ο Μ.Ο. των τιμών του δείγματος:  $\mu = \bar{X} = \frac{\sum_{i=1}^N x_i}{N}$  $\boldsymbol{N}$ 

Η εκτίμηση για την τυπική απόκλιση είναι:  $\sigma$  = s  $=$   $\sqrt{\sum_i}$  $(x_i-\bar{x})^2$  $N-1$ , και S.E. =  $\frac{s}{\sqrt{a}}$  $\boldsymbol{N}$ , όπου S.E. Standard Error, η τυπική απόκλιση της κατανομής των Μέσων Όρων. Η εκτίμηση για τη μέση τιμή είναι:  $X \pm 1.96$  S.E.

(Έχουμε εκτιμήσει ένα διάστημα για το Μ.Ο. με πιθανότητα 95%, Διάστημα Εμπιστοσύνης)